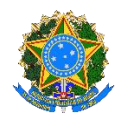

## Ministério da Educação Universidade Federal de Alfenas Rua Gabriel Monteiro da Silva, 700 - Bairro centro, Alfenas/MG - CEP 37130-001 Telefone: (35) 3701-9242 - http://www.unifal-mg.edu.br

## **Formulário XIII**

**Formulário para interposição de recurso ao resultado da análise de verificação da autodeclaração de pessoas negras para ingresso nas modalidades de cota étnico-racial.**

À UNIFAL-MG

Eu (nome completo) $1$ 

RG

CPF

CURSO

pessoa candidata nessa Universidade à vaga de cotista na modalidade de PESSOAS PRETAS OU PARDAS, VENHO interpor recurso contra o resultado preliminar (publicado em [https://www.unifal-mg.edu.br/sisu/resultados-das](https://www.unifal-mg.edu.br/sisu/resultados-das-analises/)[analises/\)](https://www.unifal-mg.edu.br/sisu/resultados-das-analises/) referente à analise de verificação da autodeclaração apresentada, por meio do sistema online.

Reafirmo que no ato da inscrição me autodeclarei para fins de concorrer à reserva de vagas às pessoas pretas ou pardas, na qual me autodeclarei **pessoa negra** da cor (escrever preta ou parda):

Neste ato, ratifico a informação prestada na inscrição e solicito, por meio deste recurso, revisão da avaliação de heteroidentificação e reconsideração da decisão com base nas justificativas apresentadas a seguir:

## *\*A descrição do recurso deve conter:*

- *1.O objeto do recurso – explicitar o que se está contestando*
- *2.Os argumentos do recurso – explicitar as razões segundo as quais a avaliação e a decisão devam ser revistas.*
- *3. Sobre os anexos que dão o suporte ao recurso: documentos que estão sendo anexados ao recurso*

*4.Observação: os documentos anexos ao recurso são aqueles que comprovem a necessidade de revisão do procedimento realizado e do resultado obtido e devem ser enviados junto a este recurso em arquivo único.*

Data e local (Cidade/Sigla UF, XX/XX/XXXX):

## Assinatura:

De preferência, assine com SouGov.Br: <https://www.gov.br/pt-br/servicos/assinatura-eletronica>

<sup>1</sup> Em cumprimento ao **[Decreto nº 8.727, de 28 de abril de 2016](http://legislacao.planalto.gov.br/legisla/legislacao.nsf/Viw_Identificacao/DEC%208.727-2016?OpenDocument)** e à **[Resolução Consuni nº 27/2016](http://www.unifal-mg.edu.br/secretariageral/files/file/Consuni/2016/Resolu%C3%A7%C3%A3o%2027-2016.pdf)**, poderão solicitar no requerimento de inscrição a inclusão do seu nome social